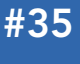

E

#### CONTENTS INCLUDE:

- **About XML**
- XML File Sample
- Parsing Techniques
- XML Structure
- $\bullet$  XPath
- Hot Tips and more...

# Using XML in Java

# *By Masoud Kalali*

### **ABOUT XML**

XML is a general-purpose specification for creating custom mark-up languages. It is classified as an extensible language because it allows its users to define their own elements. Its primary purpose is to help information systems share structured data, particularly via the Internet, and it is used both to encode documents and to serialize data. In the latter context, it is comparable with other text-based serialization languages such as JSON and YAML.

As a diverse platform, Java has several solutions for working with XML. This refcard provides developers a concise overview of the different xml processing technologies in Java, and a use case of each technology.

#### XML File Sample

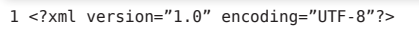

- 2 <!DOCTYPE publications SYSTEM "publications.dtd">
- 3 <publications
- 4 xmlns:xsi="http://www.w3.org/2001/XMLSchema-instance"
- 5 xsi:schemaLocation="http://xml.dzone.org/schema/publications
- 6 publications.xsd"
- 7 xmlns="http://xml.dzone.org/schema/publications"
- 8 xmlns:extras="http://xml.dzone.org/schema/publications"> 9 <book id="  $001"$ >

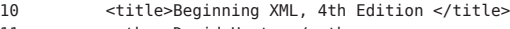

- 11 <author>David Hunter</author>
- 12 <copyright>2007</copyright>
- 13 <publisher>Wrox</publisher>
- 14 <isbn kind="10">0470114878</isbn>
- 15 </book>

22

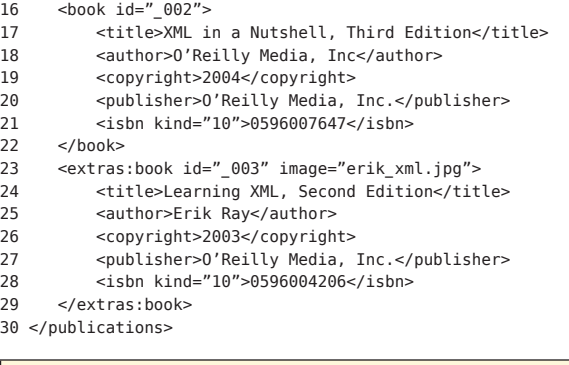

**Line 1:** An XML document always starts with a prolog which describes the XML file. This<br>prolog can be minimal, e.g. <?xml version="1.0"?> or can contain other information. For example,the encoding:<br><?xml version="1.0" encoding="UTF-8" standalone="yes" ?>

Line 2: DOCTYPE : DTD definitions can either be embedded in the XML document or referenced from a DTD file. Using the System keyword means that the DTD file should be in the same folder our XML file resides.

**Line 3:** ROOT ELEMENT: Every well-formed document should have one and only one root<br>element. All other elements reside inside the root element.

**Lines 4 – 8:** namespace declaration: Line 4 defines the XSI prefix, lines 5 & 6 defines the<br>current URL and XSD file location, line 7 defines the current document default namespace, and line 8 defines a prefix for an XML schema.

**Line 20:** Element: An element is composed of its start tag, end tag and the possible con-<br>tent which can be text or other nested elements.

#### XML File Sample, continued

Line 23: namespace prefixed tag: a start tag prefixed by a namespace. End tag must be namespace prefixed in order to get a document, the end tag is line 29. Line 28: Attribute: an attribute is part of an element, consisting of an attribute name and its value.

#### Capabilities of Element and Attribute

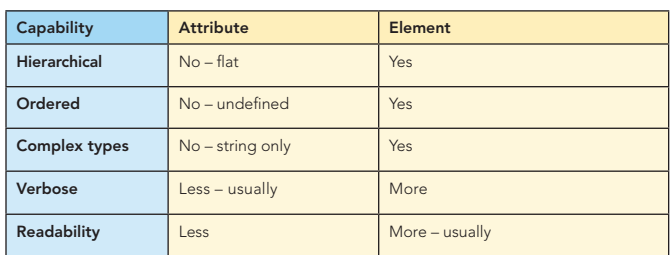

#### XML Use Cases

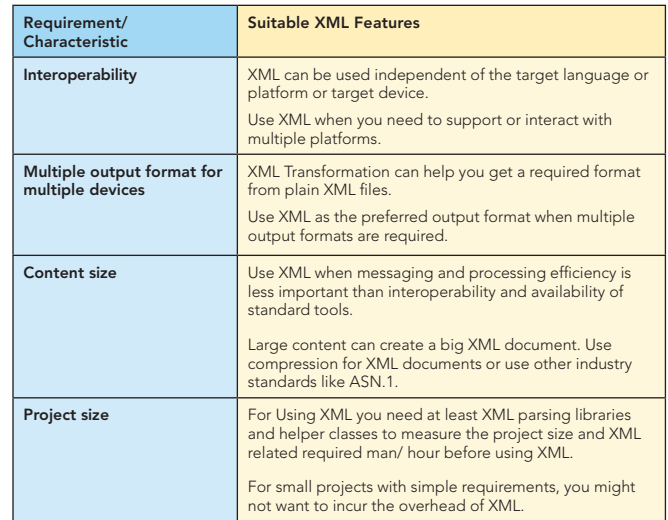

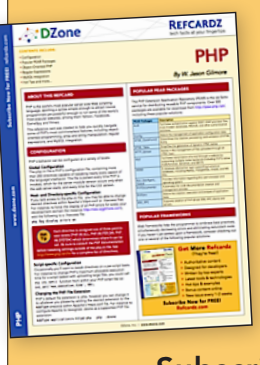

# [Get More Refcardz](http://www.refcardz.com) (They're free!)

- $\blacksquare$  Authoritative content
- **Designed for developers**
- **Written by top experts**
- **Exercise 3 Latest tools & technologies**
- Hot tips & examples
- **Bonus content online**
- New issue every 1-2 weeks

Subscribe Now for FREE! R[efcardz.com](http://www.refcardz.com)

[w.dzone.co](http://www.dzone.com) www.dzone.com

m [Get More Refcardz!](http://www.refcardz.com) Visit refcardz.co

#### XML Use Cases, continued

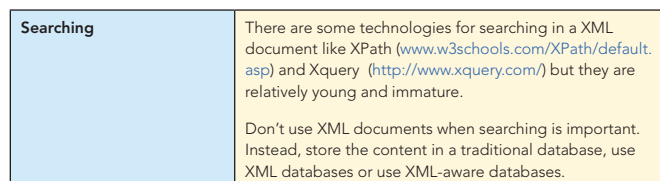

### PARSING TECHNIQUES

In order to use a XML file or a XML document inside an application, it will be required to read it and tokenize it. For the XML files, this is called XML Parsing and the piece of software which performs this task is called a Parser.

There are two general parsing techniques:

- **n** In Memory Tree: The entire document is read into memory as a tree structure which allows random access to any part of the document by the calling application.
- **Fig. 3** Streaming (Event processing): A Parser reads the document and fires corresponding event when it encounters XML entities.

Two types of parsers use streaming techniques:

- Push parsers: Parsers are in control of the parsing and the parser client has no control over the parsing flow.
- Pull parsers: The Parser client is in control of the parsing and the parser goes forward to the next infoset element when it is asked to.

Following are parsers generally available in the industry:

- DOM: DOM is a tree-based parsing technique that builds up an entire parse tree in memory. It allows complete dynamic access to a whole XML document.
- **SAX:** SAX is an event-driven push model for processing XML. It is not a W3C standard, but it's a very wellrecognized API that most SAX parsers implement in a compliant way. Rather than building a tree representation of an entire document as DOM does, a SAX parser fires off a series of events as it reads through the document.
- **5tAX (JSR 173):** StAX was designed as a median between DOM and SAX. In StAX, the application moves the cursor forward 'pulling' the information from the parser as it needs. So there is no event firing by the parser or huge memory consumption. You can use 3rd party libraries for Java SE 5 and older or bundled StAX parser of Java SE 6 and above.

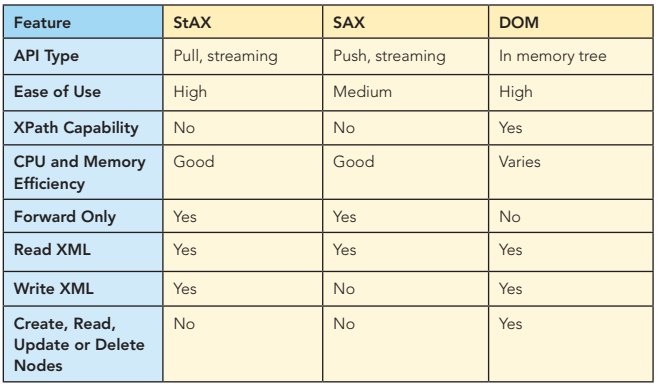

#### Parsing Techniques, continued

 $\overline{2}$ 

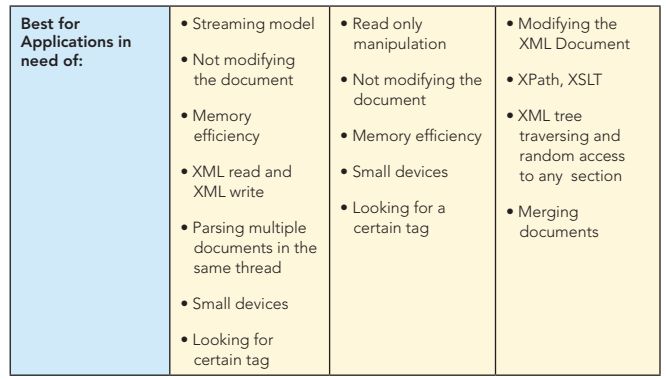

All of these parsers fall under JAXP implementation. The following sample codes show how we can utilize Java SE 6 XML processing capabilities for XML parsing.

#### Parsing XML Using DOM

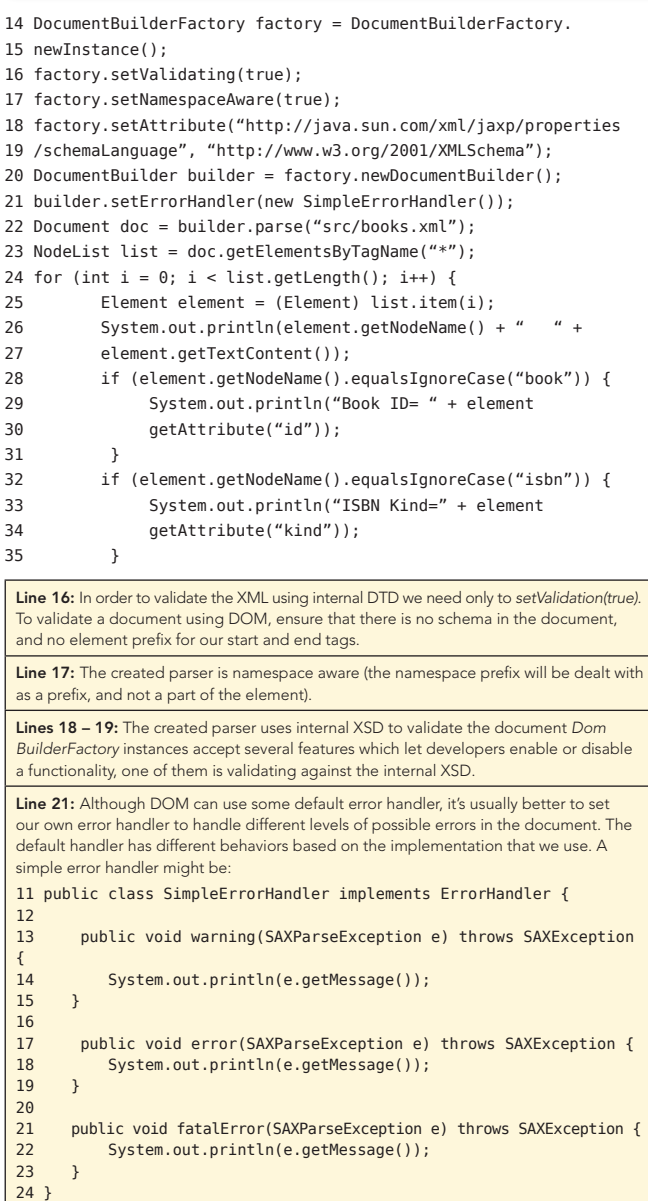

25 }

For using SAX, we need the parser and an event handler that should respond to the parsing events. Events can be a start element event, end element event, and so forth.

```
A simple event handler might be:
public class SimpleHandler extends DefaultHandler {
     public void startElement(String namespaceURI, String localName,
             String qName, Attributes atts)
             throws SAXException {
         if ("book".equals(localName)) {
             System.out.print("Book details: Book ID: " + atts
             getValue("id"));
         } else {
             System.out.print(localName + ": ");
         }
     }
    public void characters(char[] ch, int start, int length)
             throws SAXException {
        System.out.print(new String(ch, start, length));
     }
     public void endElement(String namespaceURI, String localName,
     String qName)
             throws SAXException {
         if ("book".equals(localName)) {
            System.out.println("====
        }
    }
 }
The parser code that uses the event handler to parse the book.
xml document might be:
SAXParser saxParser;
SAXParserFactory factory = SAXParserFactory.newInstance();
factory.setNamespaceAware(true);
```

```
factory.setValidating(true);
saxParser = factory.newSAXParser();
saxParser.setProperty(
         "http://java.sun.com/xml/jaxp/properties/schemaLanguage",
       "http://www.w3.org/2001/XMLSchema");
XMLReader reader = saxParser.getXMLReader();
reader.setErrorHandler(new SimpleErrorHandler());
reader.setContentHandler(new SimpleHandler());
reader.parse("src/books.xml");
```
PARSING XML USING StAX XML STRUCTURE

StAX is a streaming pull parser. It means that the parser client can ask the parser to go forward in the document when it needs. StAX provides two sets of APIs:

- **n** The cursor API methods return XML information as strings, which minimizes object allocation requirements.
- <sup>n</sup> Iterator-based API which represents the current state of the parser as an Object. The parser client can get all the required information about the element underlying the event from the object.

#### Differences and features of StAX APIs

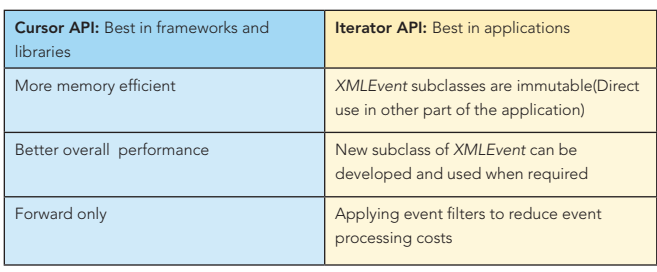

## PARSING XML USING SAX A SAMPLE USING STAX PARSER

3

XMLInputFactory inputFactory = XMLInputFactory.newInstance(); InputStream in = new FileInputStream("src/books.xml"); XMLEventReader eventReader = inputFactory.createXMLEventReader(in); while (eventReader.hasNext()) {

```
 XMLEvent event = eventReader.nextEvent();
       if (event.isEndElement()) {
          if (event.asEndElement().getName().getLocalPart()
          equals("book")) {
              event = eventReader.nextEvent();
             System.out.println("==
          continue;
 }
 }
      if (event.isStartElement()) {
           if (event.asStartElement().getName().getLocalPart()
          equals("title")) {
              event = eventReader.nextEvent();
              System.out.println("title: " + event.asCharacters()
              getData());
              continue;
 }
          if (event.asStartElement().getName().getLocalPart()
          equals("author")) {
               event = eventReader.nextEvent();
               System.out.println("author: " + event.asCharacters()
                getData());
               continue;
 }
          if (event.asStartElement().getName().getLocalPart()
          equals("copyright")) {
 event = eventReader.nextEvent();
 System.out.println("copyright: " + event
                 asCharacters().getData());
                 continue;
 }
           if (event.asStartElement().getName().getLocalPart()
           equals("publisher")) {
              event = eventReader.nextEvent();
              System.out.println("publisher: " + event.asCharacters()
              getData());
               continue;
 }
             if (event.asStartElement().getName().getLocalPart()
            equals("isbn")) {
              event = eventReader.nextEvent();
              System.out.println("isbn: " + event.asCharacters()
              getData());
              continue;
            }
        }
```
}

There are two levels of correctness of an XML document:

1. Well-formed-ness. A well-formed document conforms to all of XML's syntax rules. For example, if a start-tag appears without a corresponding end-tag, it is not *well-formed.* A document that is not well-formed is not considered to be XML.

Sample characteristics:

- **NML** documents must have a root element
- **NML** elements must have a closing tag
- **NML** tags are case sensitive
- **NML** elements must be properly nested
- **NML** attribute values must always be quoted
- 2. Validity. A valid document conforms to semantic rules. The rules are included as XML schema, especially DTD. Examples of invalid documents include: if a required attribute or element is not present in the document; if the document contains an undefined element; if an element is meant to be repeated once, and appears more than once; or if the value of an attribute does not conform to the defined pattern or data type.

#### XML Structure, continued

XML validation mechanisms include using DTD and XML schema like XML Schema and RelaxNG.

#### Document Type Definition (DTD)

A DTD defines the tags and attributes used in a XML or HTML document. Elements defined in a DTD can be used, along with the predefined tags and attributes of each markup language. DTD support is ubiquitous due to its inclusion in the XML 1.0 standard.

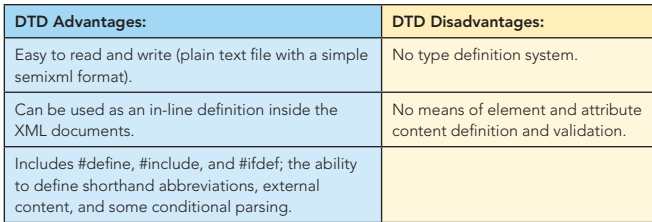

#### A sample DTD document

- 1 <?xml version="1.0" encoding="UTF-8"?>
- 2 <!ELEMENT publications (book\*)>
- 3 <!ELEMENT book (title, author+, copyright, publisher, isbn,
- 4 description?)>
- 5 <!ELEMENT title (#PCDATA)>
- 6 <!ELEMENT author (#PCDATA)>
- 7 <!ELEMENT copyright (#PCDATA)>
- 8 <!ELEMENT publisher (#PCDATA)>
- 9 <!ELEMENT isbn (#PCDATA)>
- 10 <!ELEMENT description (#PCDATA)>
- 11 <!ATTLIST book id ID #REQUIRED image CDATA #IMPLIED>
- 12 <!ATTLIST isbn kind (10|13) #REQUIRED >

## Line 2: *publications* element has 0...unbounded number of *book* elements inside it.

Line 3: *book* element has one or more *author* elements, 0 or 1 *description* elements and exactly one *title, copyright, publisher* and *isbn* elements inside it.

Line 11: *book* element has two attributes, one named *id* of type ID which is mandatory,

and an *image* attribute from type CDATA which is optional.

Line 12: *isbn* element has an attribute named *kind* which can have 10 or 13 as its value.

#### DTD Attribute Types

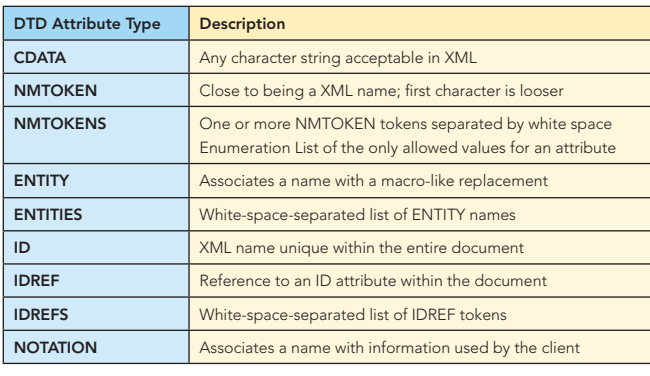

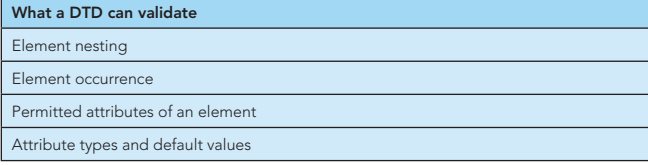

#### XML Schema Definition (XSD)

XSD provides the syntax and defines a way in which elements and attributes can be represented in a XML document. It also advocates the XML document should be of a specific format

#### XML Schema Definition (XSD), continued

and specific data type. XSD is fully recommended by the W3C consortium as a standard for defining a XML Document. XSD documents are written in XML format.

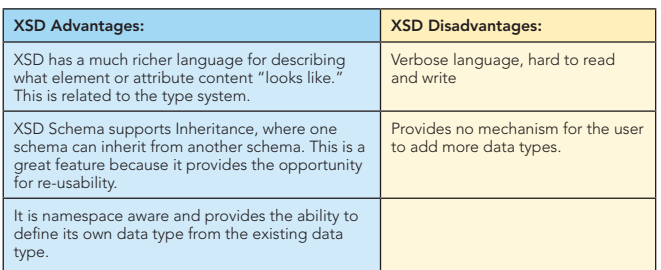

#### A sample XSD document

4

 1 <?xml version="1.0" encoding="UTF-8"?> 2 <xs:schema xmlns:xs="http://www.w3.org/2001/XMLSchema"

- 3 xmlns:extras="http://xml.dzone.org/schema/publications" 4 attributeFormDefault="unqualified" elementFormDefault="unqualified" 5 xmlns="http://xml.dzone.org/schema/publications" 6 targetNamespace="http://xml.dzone.org/schema/publications" 7 version="4"> 8 <xs:element name="publications"> 9 <xs:complexType> 10 <xs:sequence> 11 <xs:element minOccurs="0" maxOccurs="unbounded" 12 ref="book"/> 13 </xs:sequence> 14 </xs:complexType> 15 </xs:element> 16 <xs:element name="book"> 17 <xs:complexType> 18 <xs:sequence> 19 <xs:element ref="title"/> 20 <xs:element minOccurs="1" maxOccurs="unbounded" 21 ref="author"/> 22 <xs:element ref="copyright"/> 23 <xs:element ref="publisher"/> 24 <xs:element ref="isbn"/> 25 <xs:element minOccurs="0" ref="description"/> 26 </xs:sequence> 27 <xs:attributeGroup ref="attlist.book"/> 28 </xs:complexType> 29 </xs:element> 30 <xs:element name="title" type="xs:string"/> 31 <xs:element name="author" type="xs:string"/> 32 <xs:element name="copyright" type="xs:string"/> 33 <xs:element name="publisher" type="xs:string"/> 34 <xs:element name="isbn"> 35 <xs:complexType mixed="true"> 36 <xs:attributeGroup ref="attlist.isbn"/> 37 </xs:complexType> 38 </xs:element> 39 <xs:element name="description" type="xs:string"/> 40 <xs:attributeGroup name="attlist.book"> 41 <xs:attribute name="id" use="required" type="xs:ID"/> 42 <xs:attribute name="image"/> 43 </xs:attributeGroup>
	-
- 44 <xs:attributeGroup name="attlist.isbn">
- 45 <xs:attribute name="kind" use="required">
- 46 <xs:simpleType><br>47 <xs:restric
	- 47 <xs:restriction base="xs:token">
- 48 <xs:enumeration value="10"/>
- 49 <xs:enumeration value="13"/>
- 50 </xs:restriction>
- 51 </xs:simpleType>
- 52 </xs:attribute>
- 53 </xs:attributeGroup>
- 54 </xs:schema>

Lines 2 – 7: Line 2 defines XML Schema namespace. Line 3 defines available schemas where it can use its vocabulary. Line 4 specifies whether *locally declared* elements and attributes are namespace qualified or not. A locally declared element is an element declared directly inside a complexType (not by reference), Line 5 declares the default namespace for this schema document. Lines 6 and 7 define the namespace that a XML document can use in order to make it possible to validate it with this schema.

#### XML Schema Definition (XSD), continued

Lines 9 – 14: An element named *publications* has a sequence of an unbounded number of books inside it.

Line 20: the element named *book* has a sequence of multiple elements inside it including *author* which at least should appear as 1, and also an element named *description* with a minimum occurrence of 0. Its maximum occurrence is the default value which is 1.

Lines 34 – 38: the *isbn* element has a group of attributes referenced by a *attlist.isbn.*  This attribute group includes one attribute named *kind* (Lines 46 – 51) with a simple value. The value has a restriction which requires it to be one of the enumerated values included in the definition.

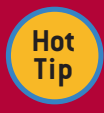

**The separation of an element type definition and its use.** We declared our types separately from where we referenced them (use them). ref attributes point to a declaration with the same

name. Using this technique we can have separate XSD files and each of them contains definition and declarations related to one specific package. We can also import or include them in other XSD documents, if needed.

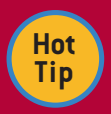

**Import and include.** The import and include elements help to construct a schema from multiple documents and namespaces. The import element brings in a schema from a different namespace, while the include element brings in a schema

from the same namespace. When include is used, the target namespace of the included schema must be the *same* as the target namespace of the including schema. In the case of import, the target namespace of the included schema must be *different*.

To validate XML files using external XSD, replace line 17 – 20 of the DOM sample with:

- 1 factory.setValidating(false);
- 2 factory.setNamespaceAware(true);
- 3 SchemaFactory schemaFactory = SchemaFactory.newInstance("http:/
- 4 www.w3.org/2001/XMLSchema");
- 5 factory.setSchema(schemaFactory.newSchema(new Source[]{new
- 6 StreamSource("src/publication.xsd"))});

#### XML Schema validation factors

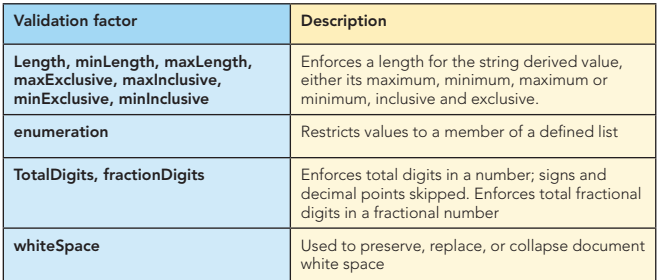

#### XML Schema built-in types

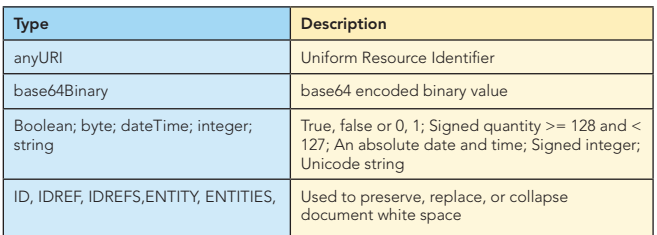

#### XML Schema built-in types, continued

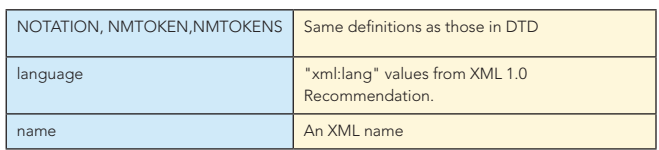

#### DTD and XSD validation capabilities

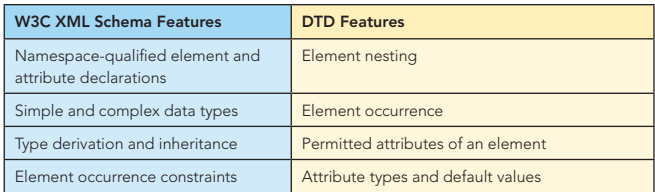

#### **XPATH**

5

XPath is a declarative language used for referring to sections of XML documents. XPath expressions are used for locating a set of nodes in a given XML document. Many XML technologies, like XSLT and XQuery, use XPath extensively. To use these technologies, you'll need to understand the basics of XPpath. All samples in this section assume we are working on a XML document similar to the XML document on page 1.

#### Sample XPath Expressions and Output

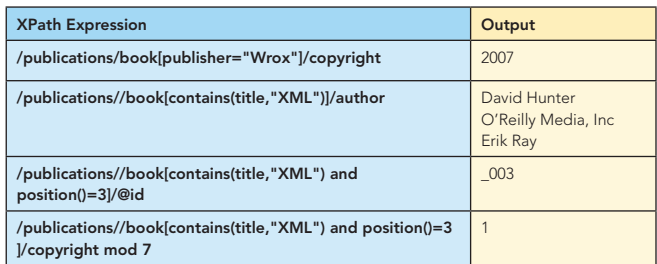

As you can see, *contains* and *positions* functions are two widely used XPath functions.

#### Important XPath Functions

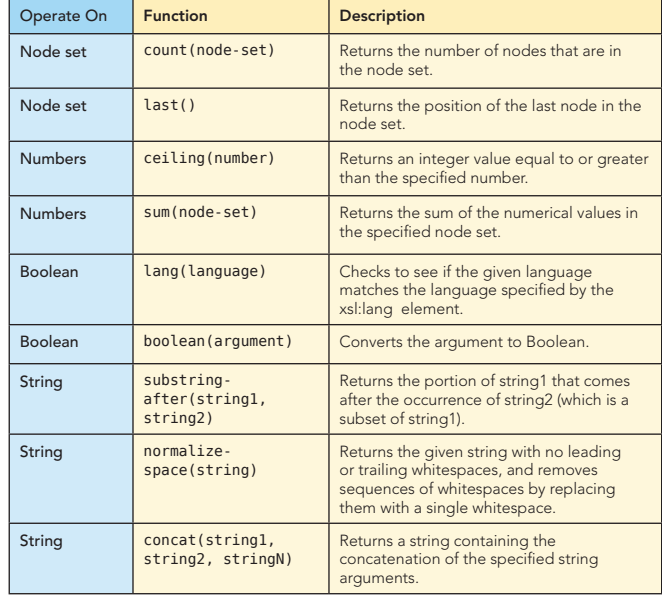

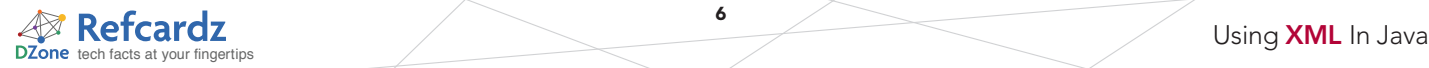

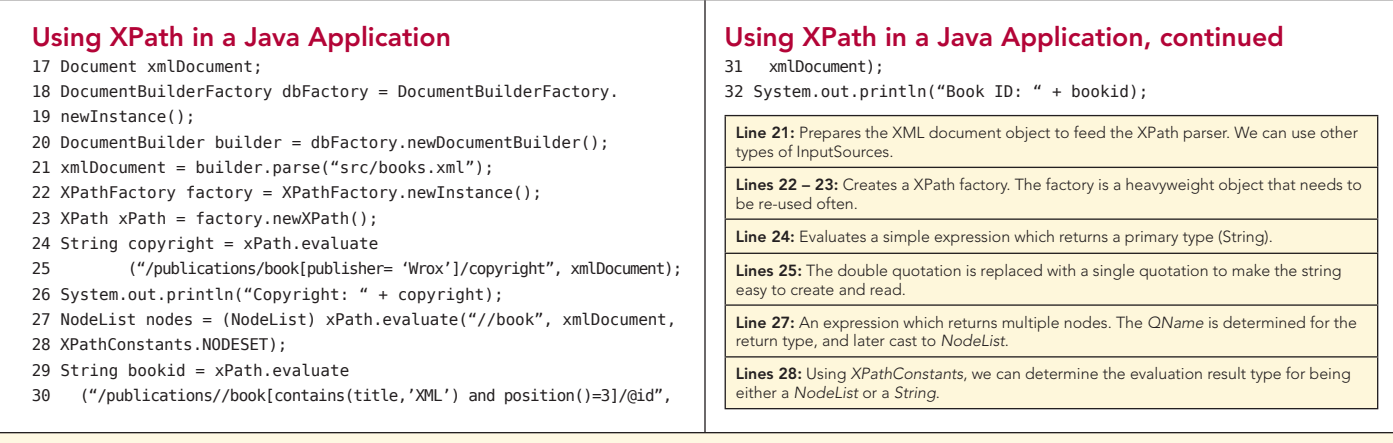

6

#### ABOUT THE AUTHOR

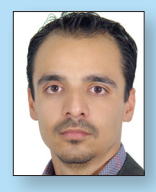

#### Masoud Kalali

Masoud Kalali holds a software engineering degree and has been working on software development projects since 1999. He is experienced with .Net but his platform of choice is Java. His experience is in software architecture, design and server side development. Masoud's main area of research and interest is XML Web Services and Service Oriented Architecture. He has several published articles and on-going book.

#### Publications

■ *GlassFish in Action*, Manning Publications

#### Projects

Netbeans contributor GlassFish contributor

#### Blog

<http://weblogs.java.net/blog/kalali>

#### RECOMMENDED BOOK

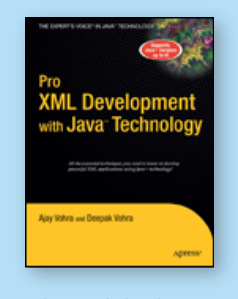

*[Pro XML Development with](books.dzone.com/books/pro-xml)  [Java Technology](books.dzone.com/books/pro-xml)* covers all the essential XML topics, including XML Schemas, addressing of XML documents through XPath, transformation of XML documents using XSLT stylesheets, storage and retrieval of XML content in native XML and

relational databases, web applications based on Ajax, and SOAP/HTTP and WSDL based Web Services.

#### BUY NOW <books.dzone.com/books/pro-xml>

# Get More FREE Refcardz. Visit [refcardz.com](http://www.refcardz.com) now!

#### Upcoming Refcardz:

Core Mule

Getting Started with Equinox and OSGi

SOA Patterns

Getting Started with EMF

#### Available:

Core CSS: Part III [Getting Started with](http://refcardz.dzone.com/refcardz/getting-started-with-hibernate)  [Hibernate Search](http://refcardz.dzone.com/refcardz/getting-started-with-hibernate) [Core Seam](http://refcardz.dzone.com/refcardz/core-seam) [Essential Ruby](http://refcardz.dzone.com/refcardz/essential-ruby) [Essential MySQL](http://refcardz.dzone.com/refcardz/essential-mysql) [JUnit and EasyMock](http://refcardz.dzone.com/refcardz/junit-and-easymock) [Getting Started with MyEclipse](http://refcardz.dzone.com/refcardz/myeclipse) [Spring Annotations](http://refcardz.dzone.com/refcardz/spring-annotations)

[Core CSS: Part II](http://refcardz.dzone.com/refcardz/corecss2) [PHP](http://refcardz.dzone.com/refcardz/php) [Getting Started with JPA](http://refcardz.dzone.com/refcardz/getting-started-with-jpa) [JavaServer Faces](http://refcardz.dzone.com/refcardz/javaserver-faces) [Core CSS: Part I](http://refcardz.dzone.com/refcardz/javaserver-faces) [Struts2](http://refcardz.dzone.com/refcardz/struts2) Core NET [Very First Steps in Flex](http://refcardz.dzone.com/refcardz/very-first-steps-flex)

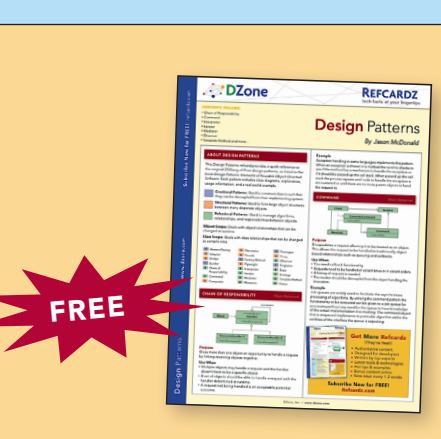

Visit refcardz.com [for a complete listing of available Refcardz.](http://refcardz.dzone.com)

[Core Java](http://refcardz.dzone.com/refcardz/core-java)

Design Patterns Published June 2008

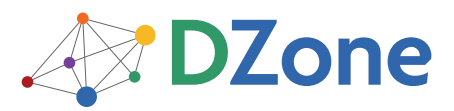

DZone communities deliver over 4 million pages each month to more than 1.7 million software developers, architects and decision makers. DZone offers something for everyone, including news, tutorials, cheatsheets, blogs, feature articles, source code and more. "DZone is a developer's dream," says PC Magazine.

[DZone, Inc.](http://www.dzone.com) 1251 NW Maynard Cary, NC 27513 888.678.0399 919.678.0300

Refcardz Feedback Welcome [refcardz@dzone.com](mailto:refcardz@dzone.com)

Sponsorship Opportunities [sales@dzone.com](mailto:sales@dzone.com)

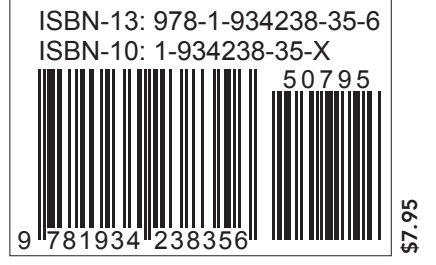

Copyright © 2008 DZone, Inc. All rights reserved. No part of this publication may be reproduced, stored in a retrieval system, or transmitted, in any form or by means electronic, mechanical, photocopying, or otherwise, without prior written permission of the publisher.